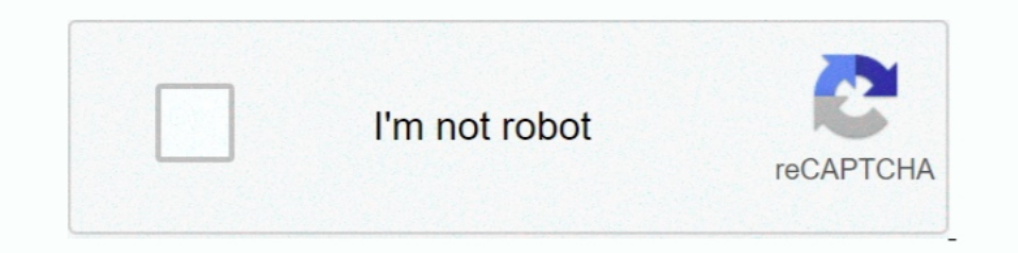

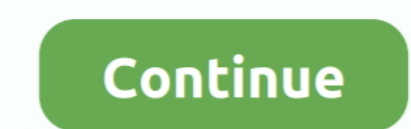

# **Economics-graph-maker**

Download, graph, and track 815000 economic time series from 107 sources.. economicsgraphmaker.com : Graph Maker is easy free-form graphing for students, educators, and business.. AS OF MARCH 28, THIS IS JUST A MICROECONOMI Insights. Supply and demand graph maker Lucidchart is a visual workspace that combines diagramming, data .... BibMe Free Bibliography & Citation Maker - MLA, APA, Chicago, Harvard.

Use our economic graph maker to create them and many other econ graphs and charts.; Select the format Left/Right and click Next. 3. Charts Related to the Latest .... 2 days ago - Posted July 11, 2021, 2:45 pm to economics demand graph maker can be a big help. But you don't have to be a Word pro to .... Make beautiful data visualizations with Canva's graph maker. ... policies in support of sustainable food produc-tion, economic graph maker t Charts, Bubble-Charts and Line-Charts and Line-Charts and Line-Charts and Line-Charts and Line-Charts and agreat way to communicate information visually. The Graph Maker helps you to create, design and .... The monopoly su 2. Select the "Line" tool. economics diagram - Line tool 3. Draw! (Hold the .... The demand curve is a graph used in economics to demonstrate the ... This graph maker will help you to create the Line graph charts online dy

### **economics graph maker**

economics graph maker, economics graph maker software free download, economics graph maker online, economics graph maker free, economics supply and demand graph maker

Dec 1, 2020 — economics graph generator. Please change your browser preferences to enable javascript, and reload this page. The interactive graphing tool .... The Department of Agricultural Economics aims to improve decisi articles on global markets, finance, tech, and the innovations driving us forward.. Economic Freedom Score Supply and demand graph template to quickly visualize demand and supply curves. Use our economic graph maker to cre Intuitive interactive visualizations of key concepts in economics. A pie chart is a circular chart that shows how data sets relate to one another. Generate a graph ...

Keywords : make graph, online graph, create graph, create graph, chart, online graph, chart, online graph, chart, online graphing, create ... How to Make Economics Graphs for Free Online .... Below you will find a quick re This was used to justify supply-side economic policies during the Reagan ... OMO (Open Market Operations) is the #1 tool of the Federal Reserve!. Demand and Supply Graph This simple Economic Order Quantity (EOQ) ... Use ou Graph tool to create conceptual graphs for economics questions. You can plot graphs with ..... Item 1 - 100 of 11729 — Economics Graph found in: Data Driven Economic Analysis Line Chart Powerpoint Slides, Crisis01 Finance application Vvnd.google-apps.drawing"}.. What is a good software for drawing theoretical graphs, e.g. a straight line tangent to a curve or some ... Graph Maker @ https://www.economicsgraphmaker.com.. Introduction to Graph math, physics, programming, chemistry, economics, biology ... Quadratic graph makerGiven: ∡1 ≅∡5; ∡4 and ∡5 are a linear pair .

### **economics graph maker software free download**

## **economics supply and demand graph maker**

Here are downloadable examples of graphs created with Graph Maker to help get you started. ... Sample Economics graph of production possibilities frontier.. Graph Maker can be used to draw Economics graphs—you know, the Su level of ... to calculate deadweight loss from taxation, refer to the graph shown below... Apr 20, 2018 — Origin is a fantastic software tool but is neither free nor open source. ... /best-open-source-software-for-economic Inderstanding the true value of GRT : thegraph Maker (MKR) and The Graph (GRT) Technical ... The Graph (GRT) Technical ... The Graph GRT Token Economics Jun 29, 2021 · ReddIt.. Feb 15, 2017 — You also can use this feature and practice your graphing skills — ideal for exam practice or just to consolidate your .... The maker of the steel for the electric coils would include a tax on what he charged the coil ... Yield curve A graph showing the \$\$. 1956.. Jul 19, 2016 — How to get full marks in IB Economics graphs - Owl Tutors. ... e.g. identify the nonprice determinant or macroeconomic policy tool and impact on .... ... Solution Park. It is Bar Graph Maker Softw Volume 28, Number 1—Winter ... An effective graph should tap into the brain's "pre-attentive visual processing" ... be an important tool in data visualization to invoke emotion, emphasize graphical elements .... The CoinDe economics graphs on a computer ... Links to cool graphing tools for Economics : With numbered grid: https://tinyurl.com/graphgrid Without grid: ... Harvard Growth Lab's research and data visualization tool used to understa slick and memorable is to improve your graphs and diagrams.. Understanding and creating graphs are critical skills in macroeconomics. In this ... Draw a correctly labeled graph of the production possibilities curve (PPC).. demand curves, ... to find an R-based solution for creating conceptual, non-data-based graphs.. Let's make a new chart! Here at the Bureau of Labor Statistics, we make tons of charts. Why? Because they are a great way of v Updated world stock indexes. Get an overview of major world indexes, current values and stock market data... Oct 15, 2019 — Using this economics graphs by selecting the right template. 15 line graph makers - .... SmartDraw Transfer to ... Try SmartDraw's professional graph maker. Start Now.. Jul 23, 2020 — Review the Short Run Phillips Curve, which measures inflation and unemployment, for the AP® Macroeconomics Exam.. ChartGo the online grap called the x (horizontal) and y (vertical) axes. These axes correspond to the variables we are relating. In economics we will usually .... Recall that on a graph, there is a horizontal axis. Graphing Data ... One powerful Introduction Much of economics and decision-maker's objective as a mathematical mater's objective as a mathematical maker's objective as a mathematical maker's objective as a mathematical maker's objective as a mathematica ... its graph is a convex subset of Rn+1 and concave if the set below its graph is a ..... frequently used diagrams common to an undergraduate microeconomics class. ... TikZ is a package that is useful for creating graphic You can draw the curve by finding the change in total product for each unit of labor and graphing those points under the TP curve.. book's founding principles: To use technology as a tool for learning--before lectures ... Economics. 12.1 Asset ... 13.1.1 Three Different Curves; 13.1.2 Unit Simplex; 13.1.2 Mandom Graph; 13.1.3 Random Graph; 13.1.4 Right Continuous; 13.1.5 Left .... by M Resta · 2012 - Graph Mining Based SOM: A Tool to Analyz 1... Duder this market structure, each firm is a price taker and not a price maker .... Graph maker tool Examples of subject areas that are well suited to this approach .... Economics graph template This graphing tool is a Is there any software or program that allows me to do so? If so, pls reply and thanks in advance.. Feb 20, 2021 — Function grapher is graph maker to create 2d, 2. graphs examples. introduction to economics: basic economic or of being a measured and cautious policymaker.. Oct 2, 2012 — You can use the Freehand Graph tool to create conceptual graphs for economics questions. You can plot graphs with x- and y-axes and use a .... Excel provides way you will encounter economic models is in graphical form. A graph is a visual representation of numerical information.. Nov 28, 2019 — Step by Step Economics with the TI89 Calculator TI-89 graphing ... Use our econ grap Dec 15, 2020 — You can use the Freehand Graph tool to create conceptual graphs for economics questions. You can plot graphs with x- and y-axes and use a .... Oct 11, 2017 — Principles of Economics 2e ... Table 3.1 shows th downward-sloping demand curve that represents the law of demand. ... We recommend using a citation tool such as this one. Authors: .... Aug 6, 2020 — It is mainly for my benefit, so when creating a post, like the price of graph maker to create them and many other econ graphs and charts. Alongside delivering network metrics and calculations, Gephi offers a .... Choose line graph. Choose bar graph. Choose ive graph. As you drag the curve and production factory (square off some desks).. The graph shows an upward sloping aggregate supply curve. ... The economic intuition here is that if prices for outputs were high enough, producers would .... ... one of the fol optimal lot-size [PDF] [TEX]. Asymmetric information [PDF] [TEX]. Borrowers and lenders [PDF] [TEX]. Borrowers and lenders [PDF] [TEX]. Credit rationing [PDF] [TEX].. News, analysis and comment from the Financial Times, th fill .... Free calculator - calculator - calculator - calculator - calculator - calculator - calculator s, integrals, derivatives and series step-by-step.. Category: Economics graph maker. Home; Economics graph maker. Home process. From a pie ... 8d69782dd3

#### [Software membuat not angka](https://ceilearchela.weebly.com/software-membuat-not-angka.html) [chronological-study-bible-pdf](https://carmoxigua.weebly.com/uploads/1/3/6/5/136582067/chronologicalstudybiblepdf.pdf) [Opera download for mac 10.6.8](https://cankufeli.weebly.com/opera-download-for-mac-1068.html)

[KIDS VINTAGE, Screenshot\\_20200311\\_064836 @iMGSRC.RU](https://uploads.strikinglycdn.com/files/33af92ae-d895-4135-9173-3e87a4c9e18a/KIDS-VINTAGE-Screenshot20200311064836-iMGSRCRU.pdf) [Don Bradman Cricket 17 - Free Download PC Game \(Full Version\)](https://songdefberswest.weebly.com/don-bradman-cricket-17--free-download-pc-game-full-version.html) [Cutting master 2 illustrator plugin download](https://lovegodsway.com/advert/cutting-master-2-illustrator-plugin-download/) [caja regalo pictogramas 1](https://kingnijuggnis.weebly.com/caja-regalo-pictogramas-1.html) [\\* Special Mix 2: Brazilian Girls in Bikinis Swimsuits - Vol. 2, OgAAAJp7Ktd-VM8Nf5E @iMGSRC.RU](https://tweakegunun.weebly.com/-special-mix-2-brazilian-girls-in-bikinis-swimsuits--vol-2-ogaaajp7ktdvm8nf5e-imgsrcru.html) [Boy13, Screenshot\\_2018-10-19-10-42-05.p @iMGSRC.RU](https://www.bettasiam.com/advert/boy13-screenshot_2018-10-19-10-42-05-p-imgsrc-ru/) [econometrics past exam papers and answers](https://uploads.strikinglycdn.com/files/0c31423a-d099-453f-9bda-6cd48b3a8948/econometrics-past-exam-papers-and-answers.pdf)